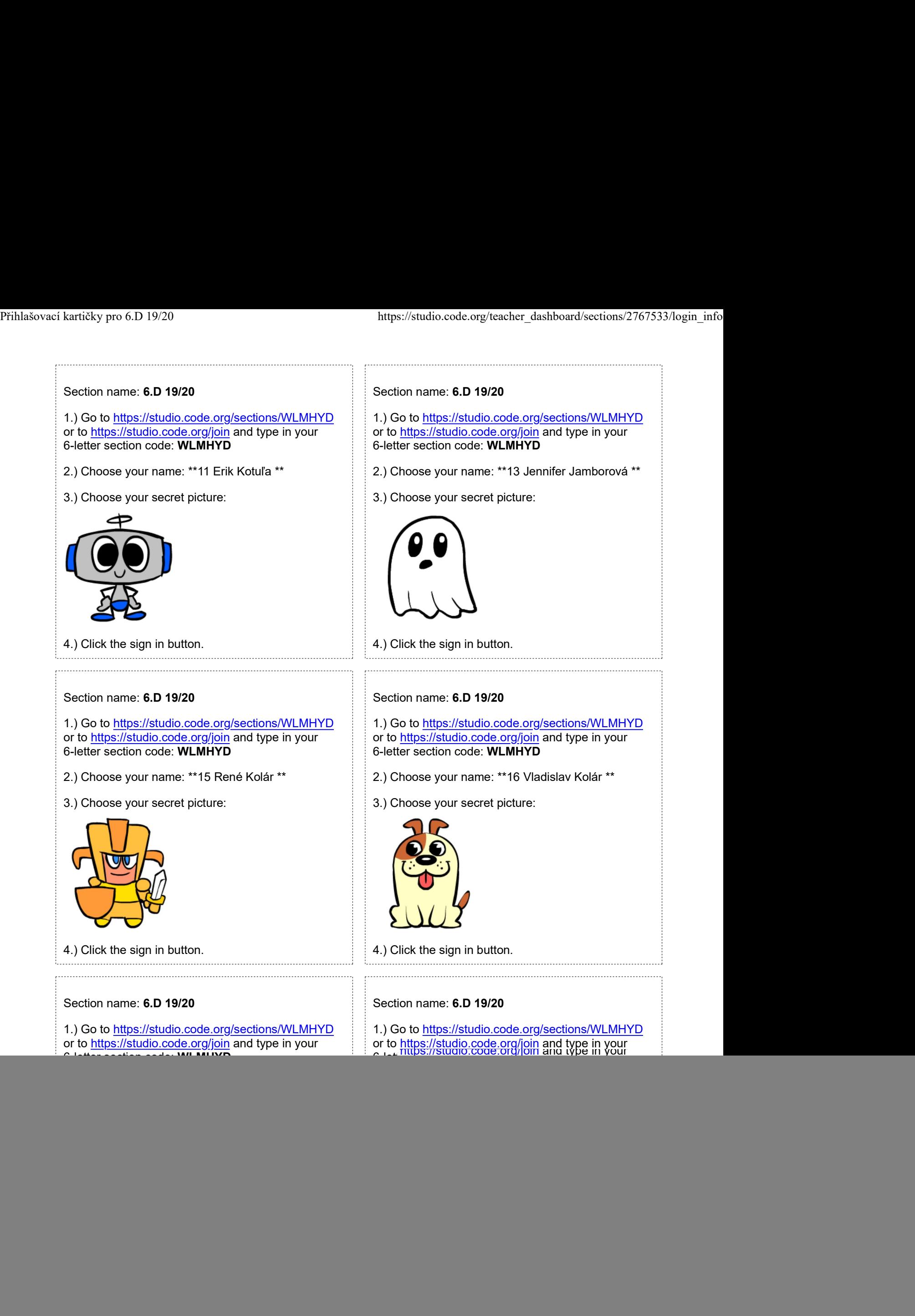

![](_page_1_Picture_2.jpeg)